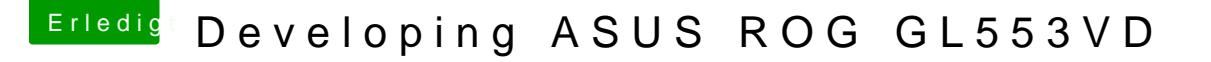

Beitrag von mt-fr vom 14. September 2019, 20:31

## [Zitat von kuc](https://www.hackintosh-forum.de/forum/thread/43881-developing-asus-rog-gl553vd/?postID=527896#post527896)kkuck

Look at this deif you can follow it try it out if not I will implement it for you

i did it, it never work for me because when i idid it my laptop FAN go to last year... after that i made my DGPU ssdt for turnoff GTX